, tushu007.com << Multisim10 >>

- 书名:<<基于Multisim10的电子仿真实验与设计>>
	-
- 13 ISBN 9787563520428
- 10 ISBN 7563520422

出版时间:2009-8

页数:279

PDF

更多资源请访问:http://www.tushu007.com

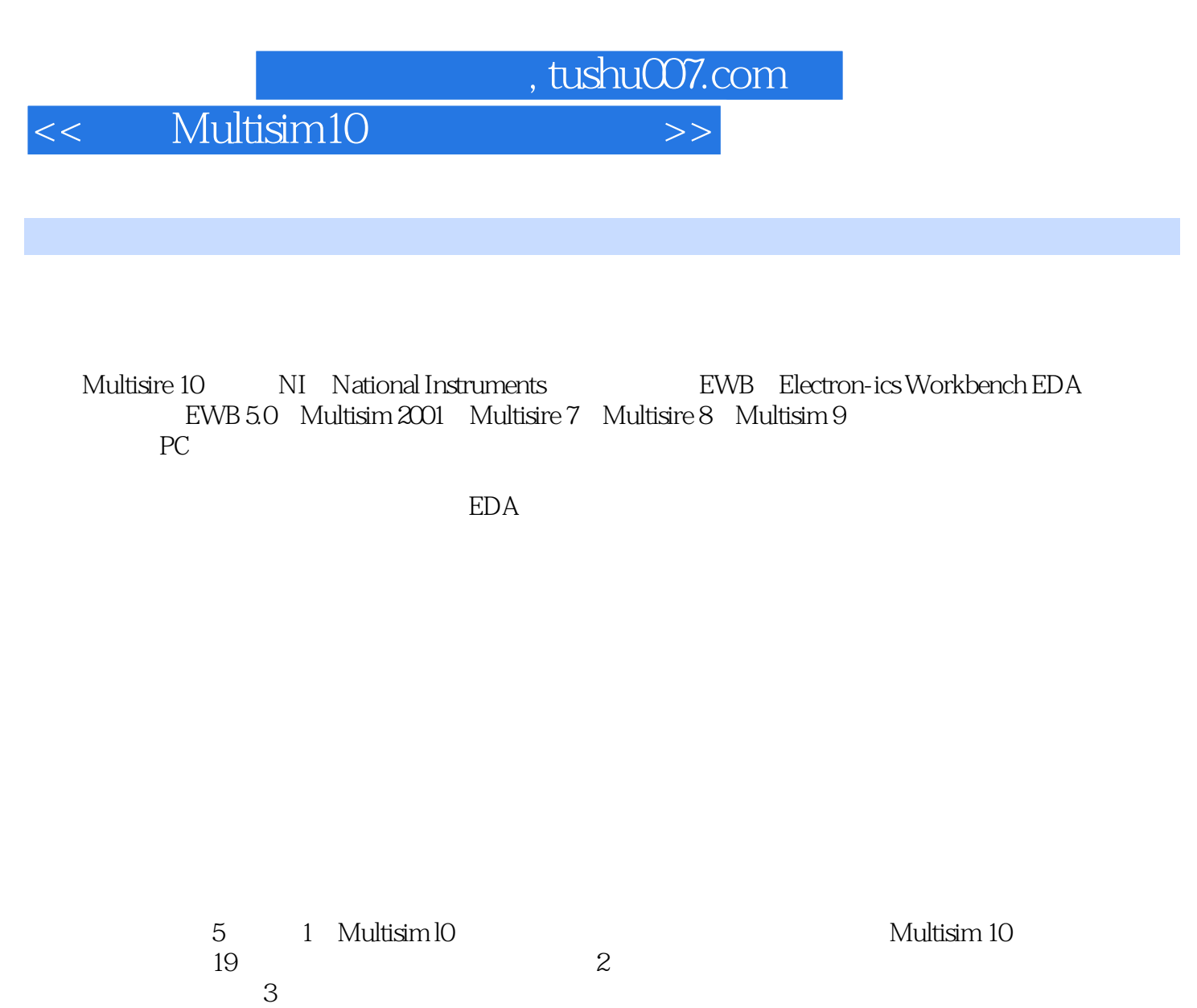

 $4$  5

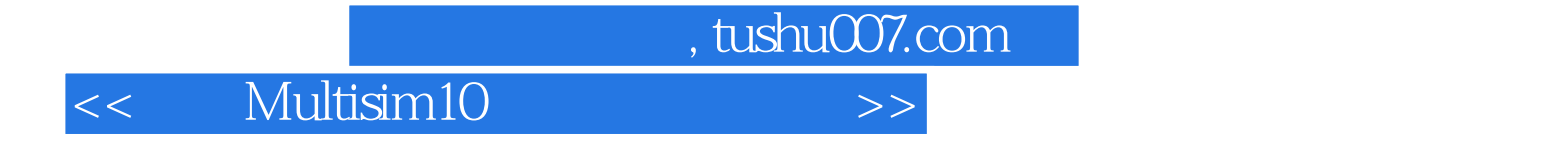

Multisim 10

Muhisim 10

, tushu007.com

## $<<$  Multisim10  $>>$

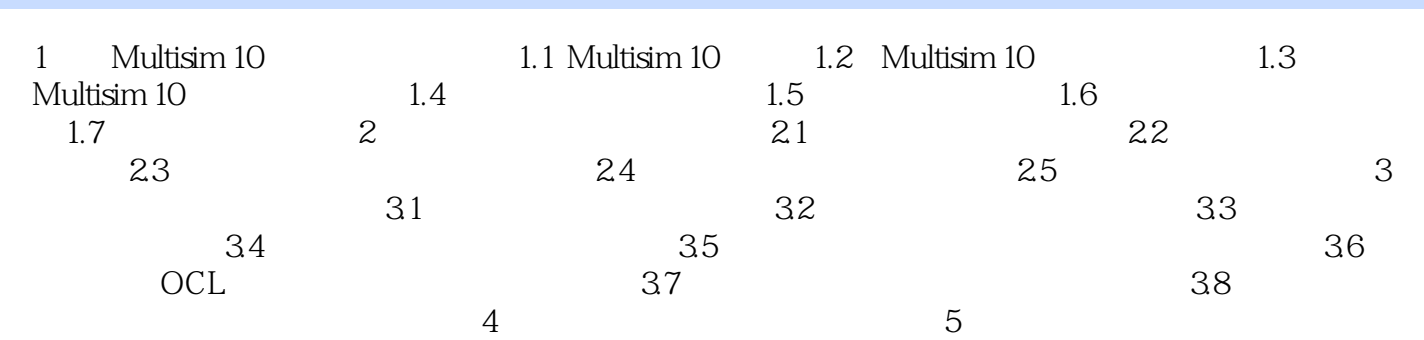

, tushu007.com << Multisim10 >> 第1章 Multisim 10简介与基本应用 1.1 Multisim 10概述 随着电子信息产业的飞速发展, CAD EDA Electronic Design Automation<br>EDA  $EDA$  3 EDA Protel Pspice Orcad EWB Electronics Workbench EWB Multisim 10 1.1.1 EWB EWB EWB Multisim InteractiveImage Technologies  $20$   $80$ 

 $\rm EWB$ 

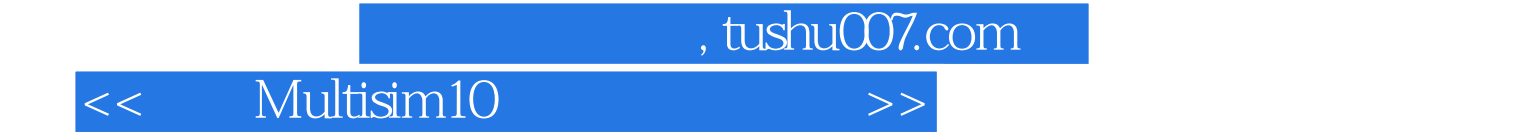

本站所提供下载的PDF图书仅提供预览和简介,请支持正版图书。

更多资源请访问:http://www.tushu007.com